## Table of Contents

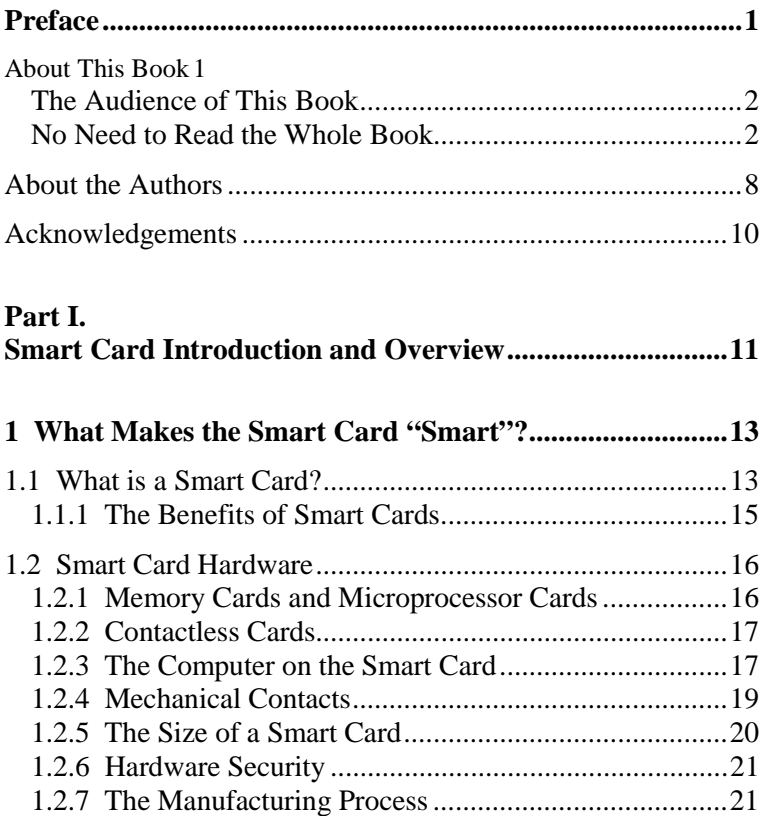

*Table of Contents* ■ ■

■

*XI*

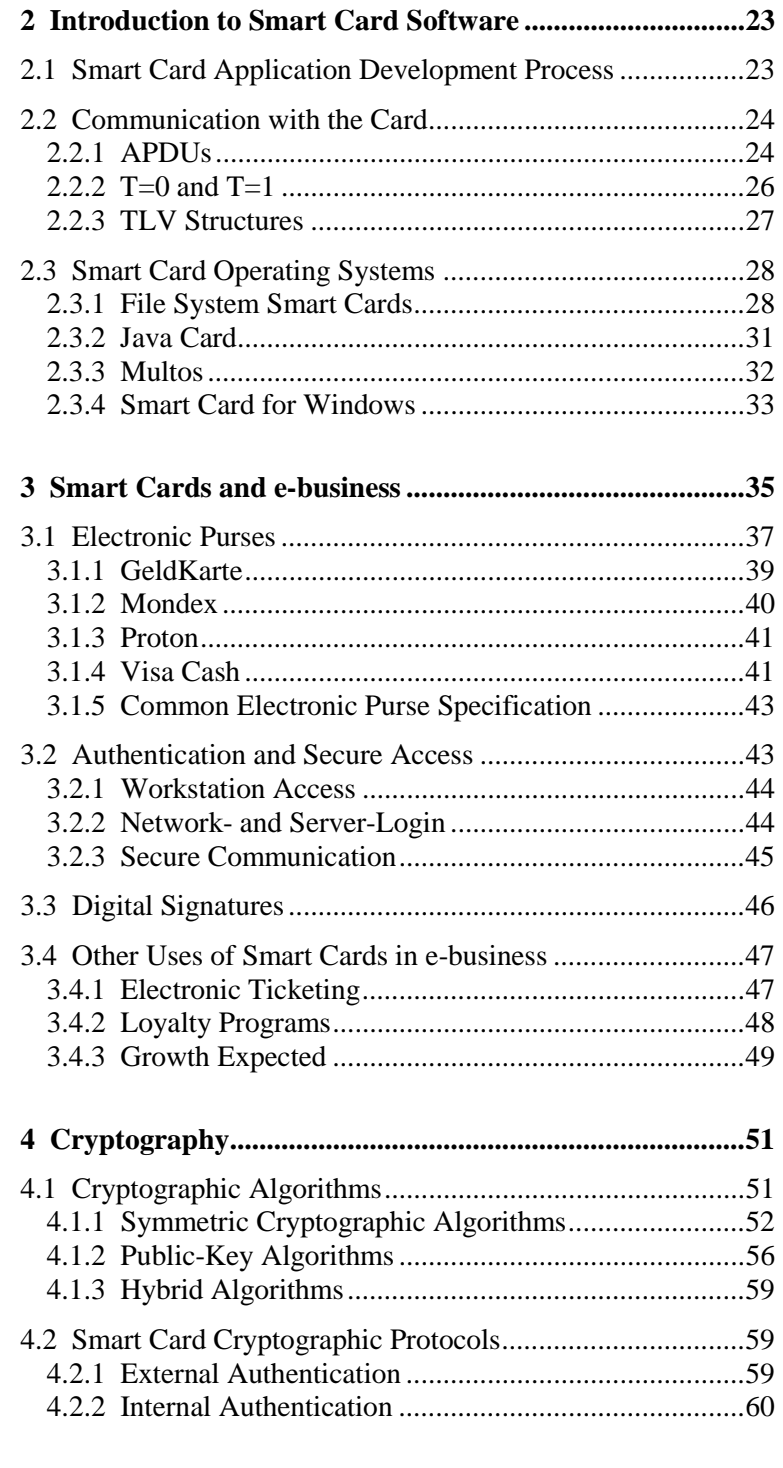

*XII* ■ *Table of Contents* ■

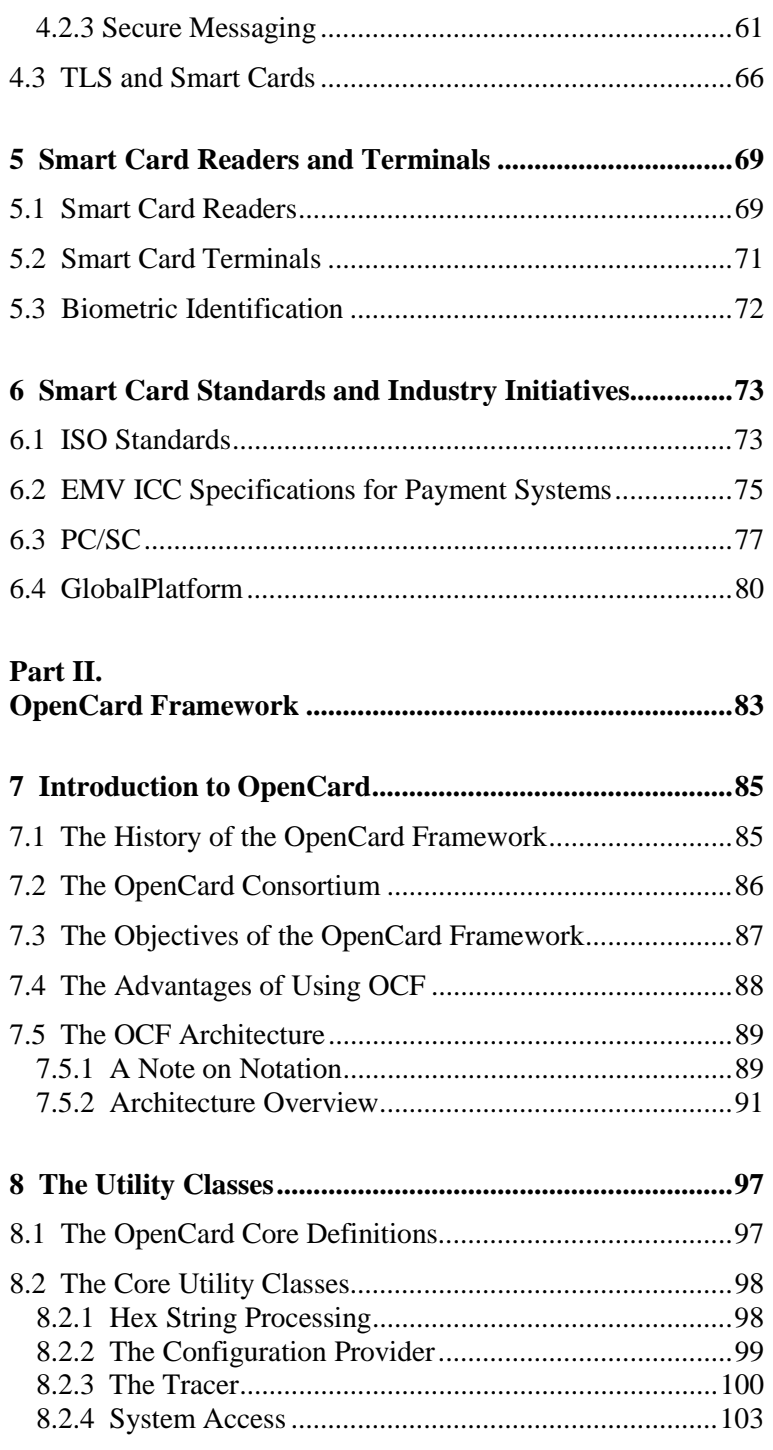

*Table of Contents* ■ *XIII* ■

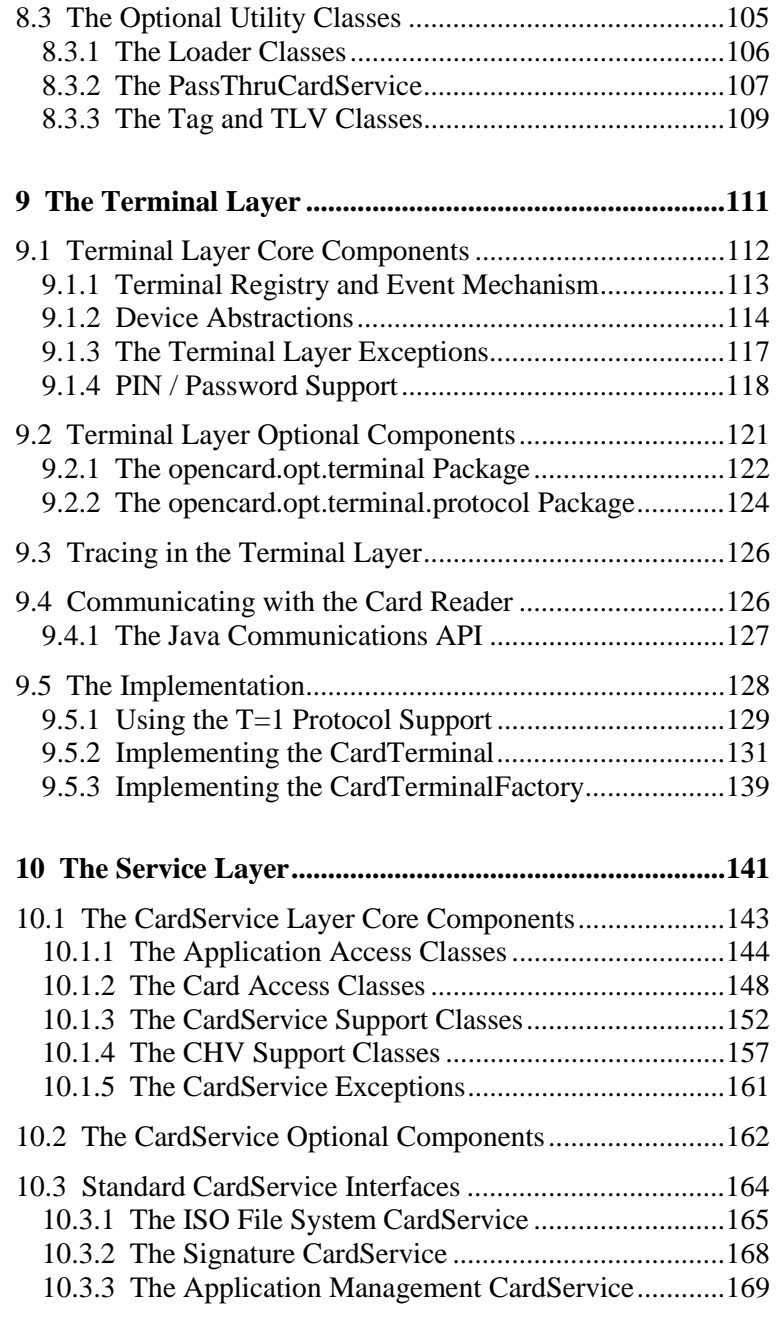

*XIV* ■ *Table of Contents* ■

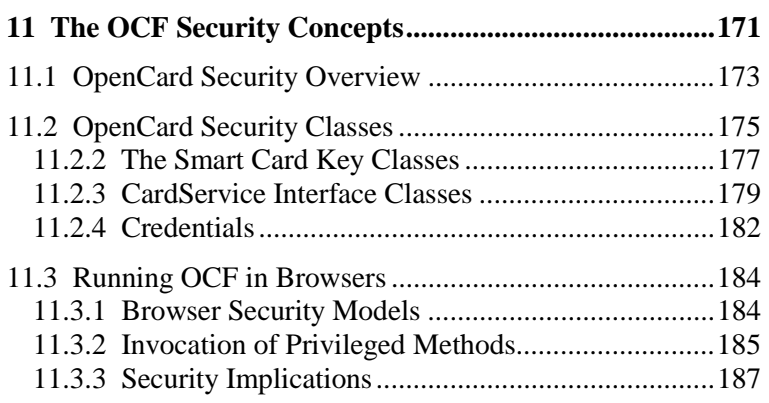

## **Part III.**

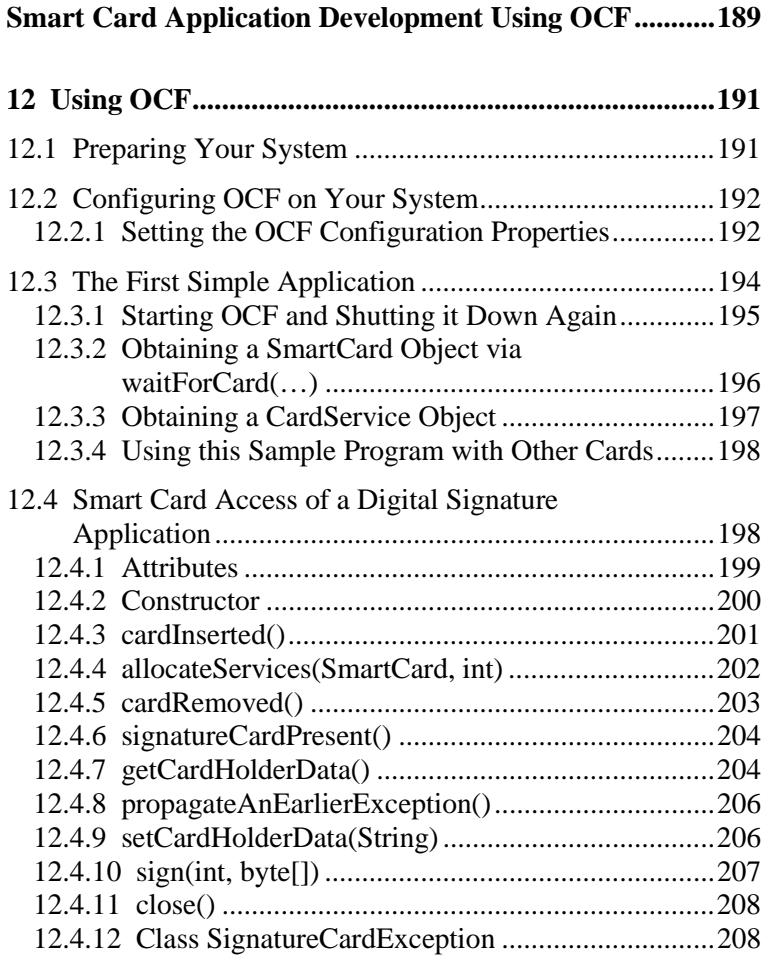

*Table of Contents* ■ *XV* ■

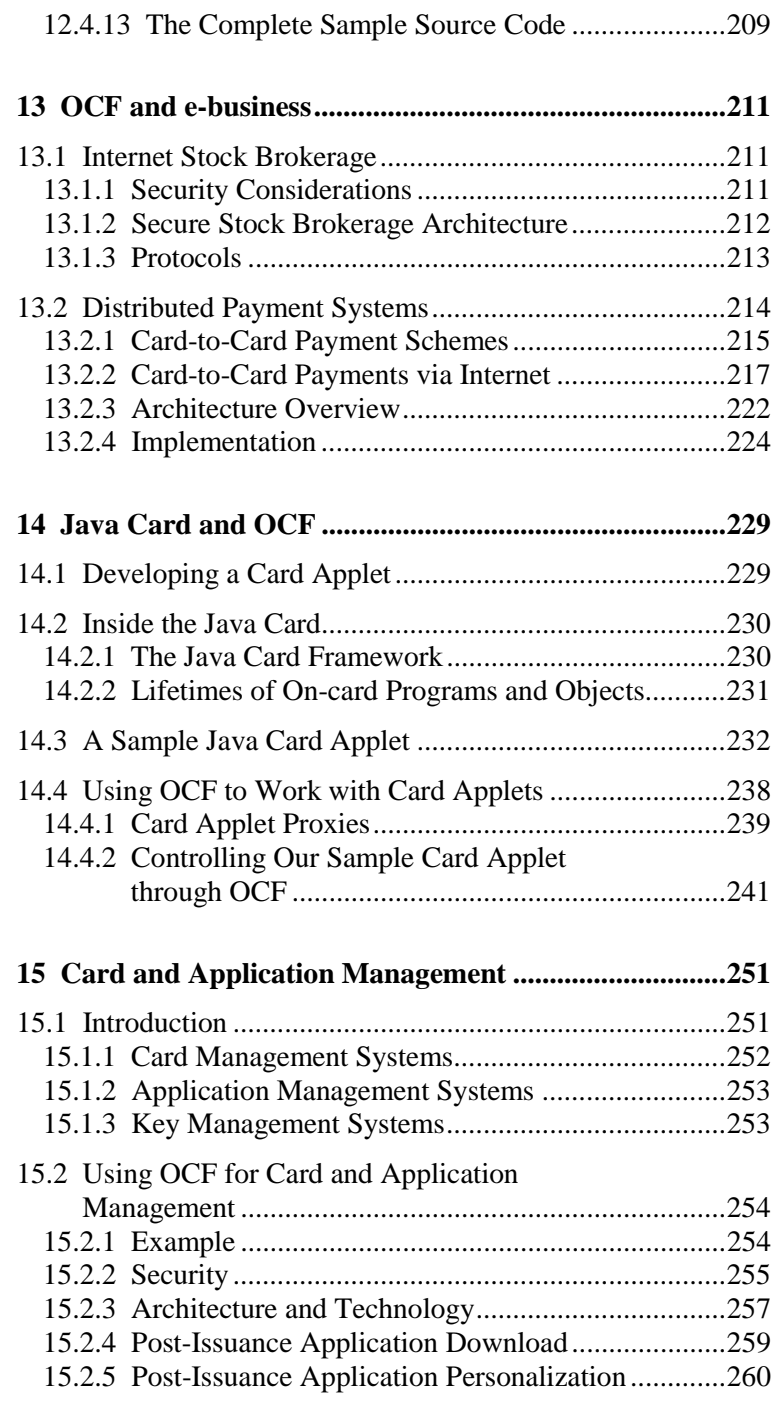

*XVI* ■ *Table of Contents* ■

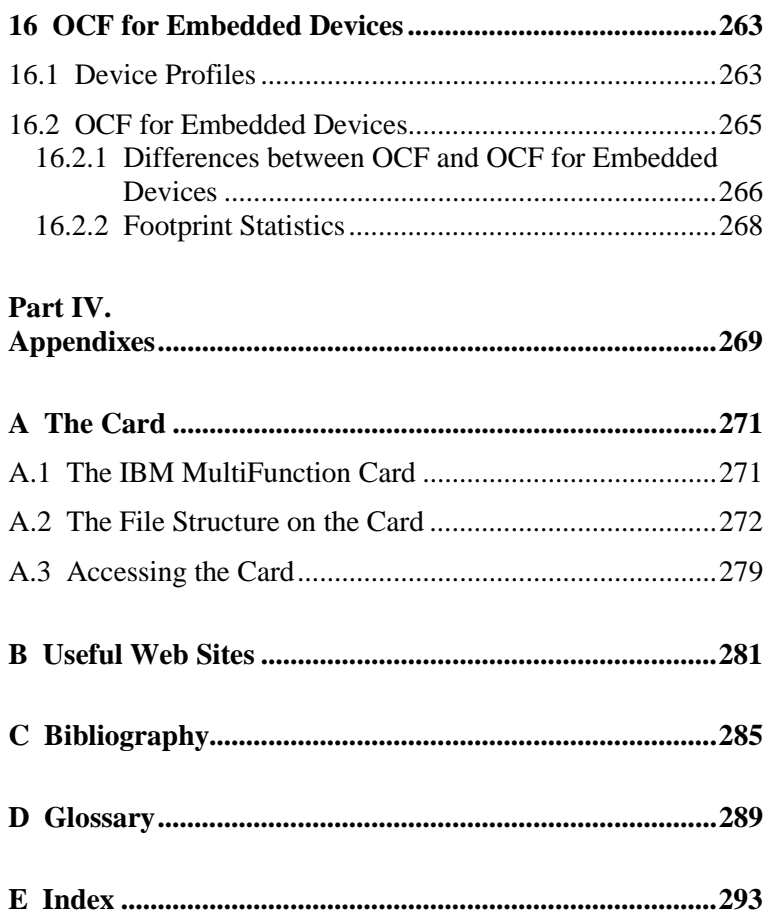

Table of Contents **CONTENT** XVII